# **Interpretace a evaluace**

## 1. Deskriptivní úlohy

kritériem novost, zajímavost, užitečnost a srozumitelnost

Kvalitativní hodnocení:

- zřejmé znalosti, které jsou ve shodě se "zdravým selským rozumem"
- zřejmé znalosti, které jsou ve shodě se znalostmi experta z dané oblasti
- · nové, zajímavé znalosti, které přinášejí nový pohled
- znalosti, které musí expert podrobit bližší analýze, neboť není zcela jasné co znamenají
- "znalosti", které jsou v rozporu se znalostmi experta

Kvantitativní hodnocení:

• např. spolehlivost a podpora u asociačních pravidel pozor, ne vše co je statisticky významné je i zajímavé !

### 2. Klasifikační úlohy

kritériem úspěšnost klasifikace na datech

### Testování modelů:

- · testování v celých trénovacích datech
- · křížová validace (cross-validation)
- leave-one-out
- · bootstrap
- testování na testovacích datech

Cílem je zjistit v kolika případech došlo ke shodě resp. neshodě modelu (systému) s informací od učitele

Matice záměn (confusion matrix)

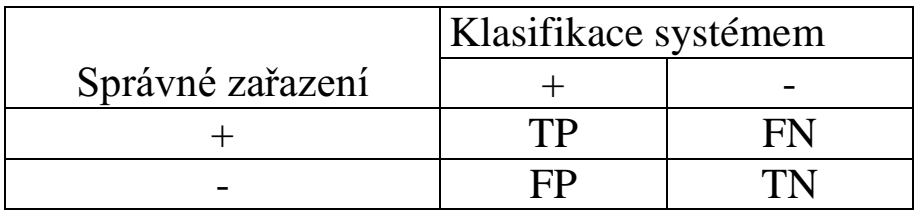

• Celková správnost resp. celková chyba (overall accuracy a error)

$$
Acc = \frac{TP + TN}{TP + TN + FP + FN}
$$

$$
Err = \frac{FP + FN}{TP + TN + FP + FN}
$$

celková správnost  $\in$  [Acc<sub>def</sub>, Acc<sub>max</sub>]

kde

Acc<sub>def</sub> ... správnost při klasifikaci všech príkladů do majoritní třídy Acc<sub>max</sub> …maximální možná správnost pro daná data

Chyba bez ceny

 $Err = 1 - Acc$ 

Chyba s cenami

 $Err = FP * c(P, n) + FN * c(N, p)$ 

• Správnost pro jednotlivé třídy

$$
Acc_{+} = \frac{TP}{TP + FP}
$$

$$
Acc_{-} = \frac{TN}{TN + FN}
$$

vhodnější při "nevyvážených" třídách

• Přesnost a úplnost (precision a recall)

$$
Přesnost = \frac{TP}{TP + FP}
$$
\n
$$
\text{Úplnost} = \frac{TP}{TP + FN}
$$

lze kombinovat do tzv. F-míry

$$
F = \frac{2 * \text{přesnost} * \text{úplnost}}{\text{přesnost} + \text{úplnost}} = \frac{2TP}{2TP + FP + FN}
$$

• Senzitivita a specificita (sensitivity a specificity)

Senzitivita = 
$$
\frac{TP}{TP + FN}
$$

$$
Specificita = \frac{TN}{TN + FP}
$$

#### Spolehlivost klasifikace na základě meta-učení

informace o správnosti klasifikace jako nový atribut

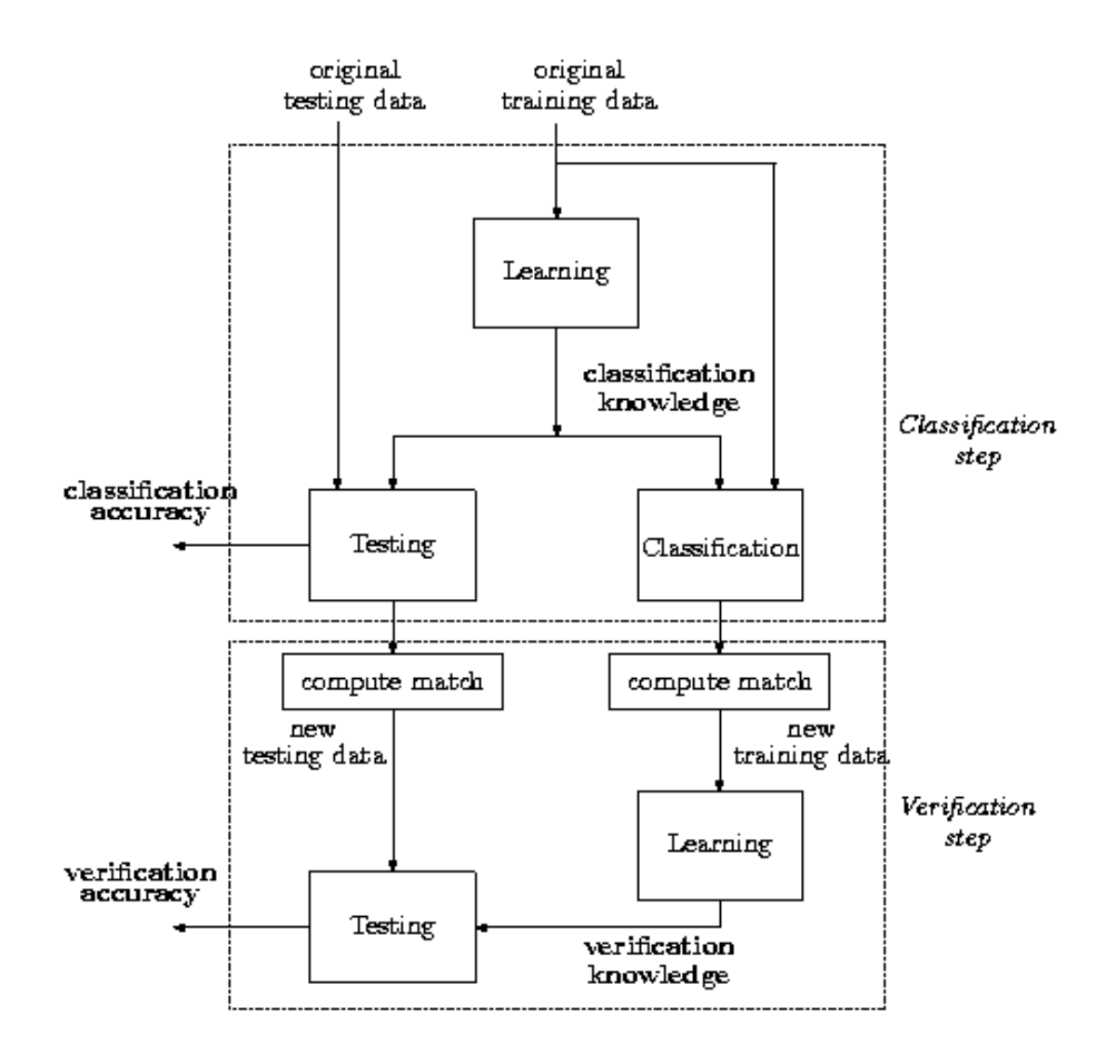

### · Křivka učení (learning curve)

Vztah mezi úspěšností klasifikace a počtem příkladů

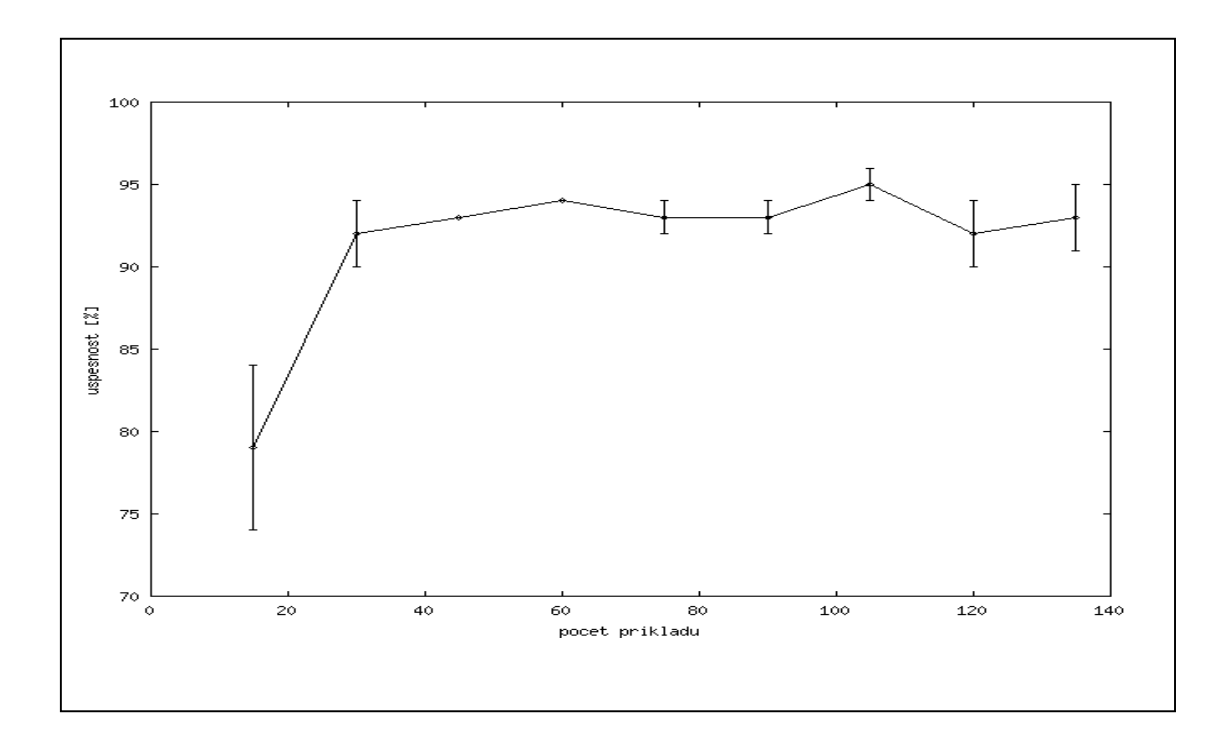

Vztah mezi úspěšností klasifikace a počtem iterací

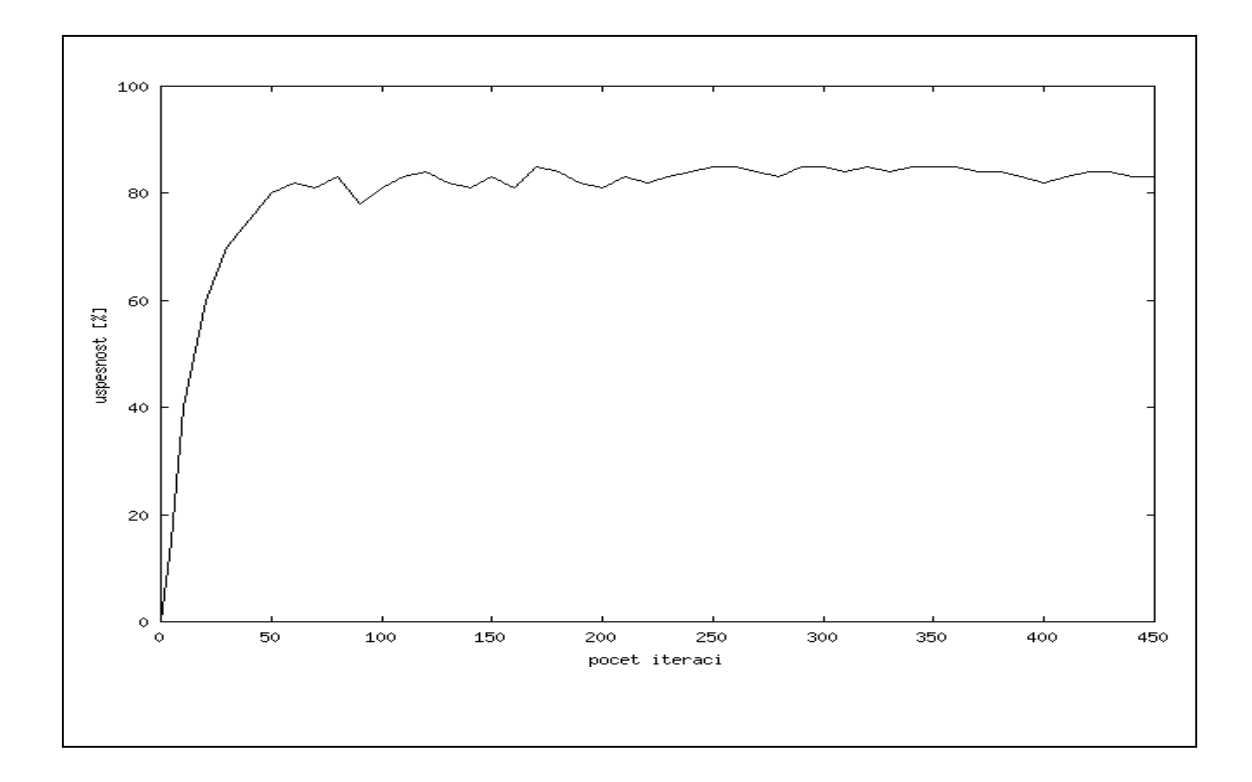

• Křivka navýšení (lift curve)

Vztah mezi počtem úspěšných klasifikací a váhou klasifikace

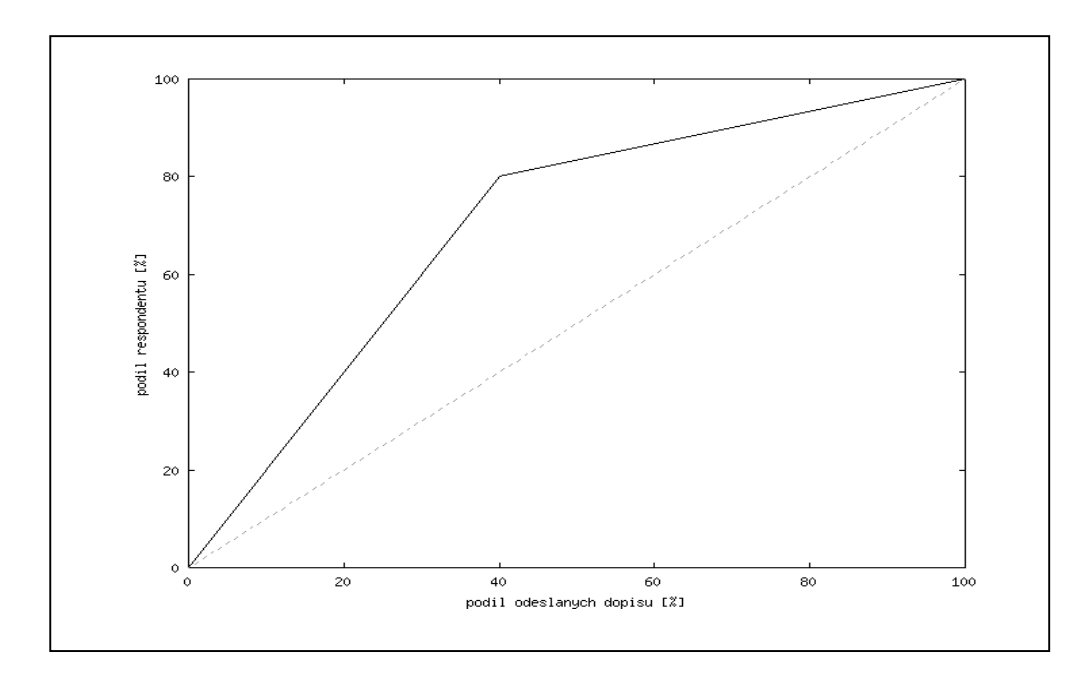

• Křivka návratnosti investic (ROI curve)

Vztah mezi ziskem z úspěšných klasifikací a váhou klasifikace

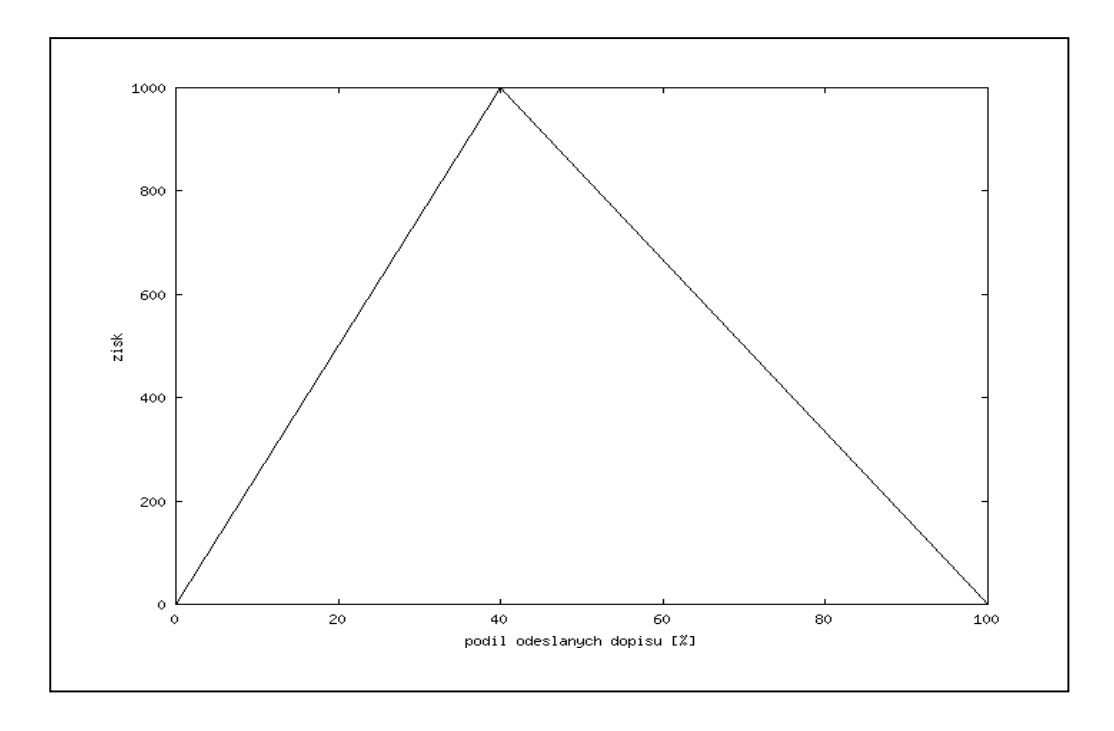

#### $\bullet$  Křivka ROC

Vztah mezi TP a FP pro různá nastavení klasifikátoru

$$
TP_{\%} = \frac{TP}{TP + FN}
$$

$$
FP_{\%} = \frac{FP}{FP + TN}
$$

 $TP_{\%}$  = Senzitivita, 1 – FP<sub>%</sub> = Specificita

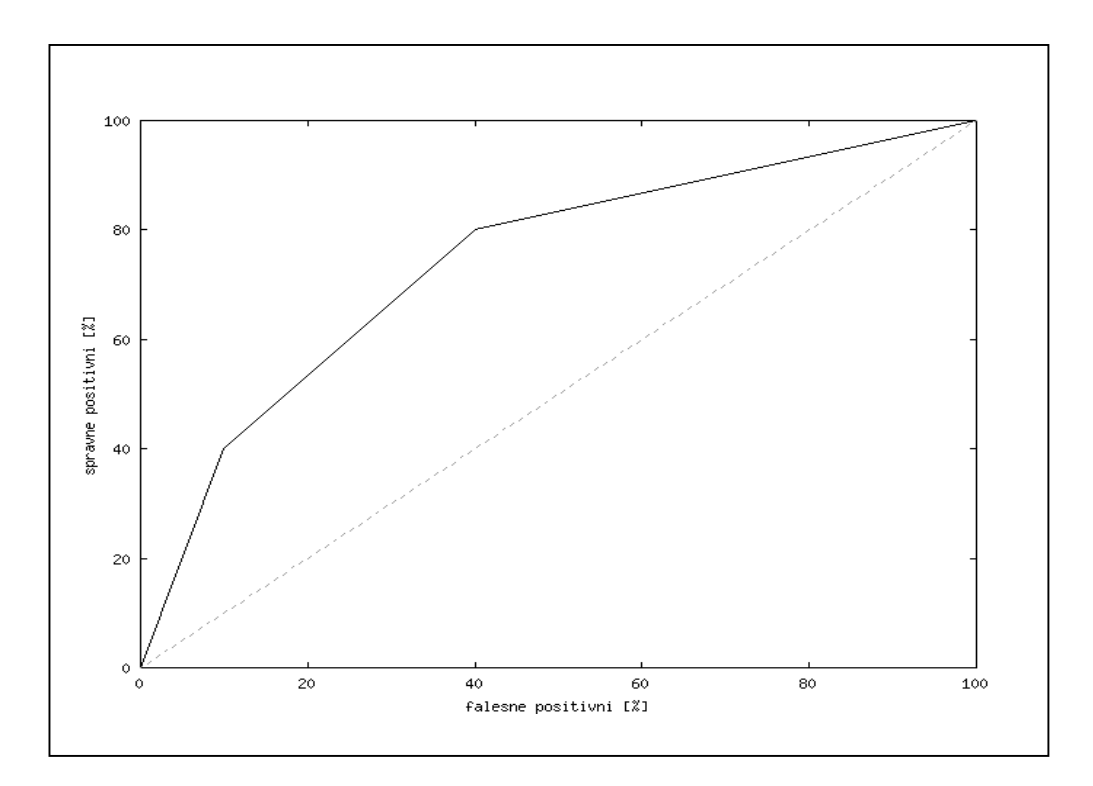

#### Varianta (KEX) Závislost správnosti a počtu rozhodnutí na prahu  $\alpha$ , rozhodnutí, jen když w  $\geq \alpha$

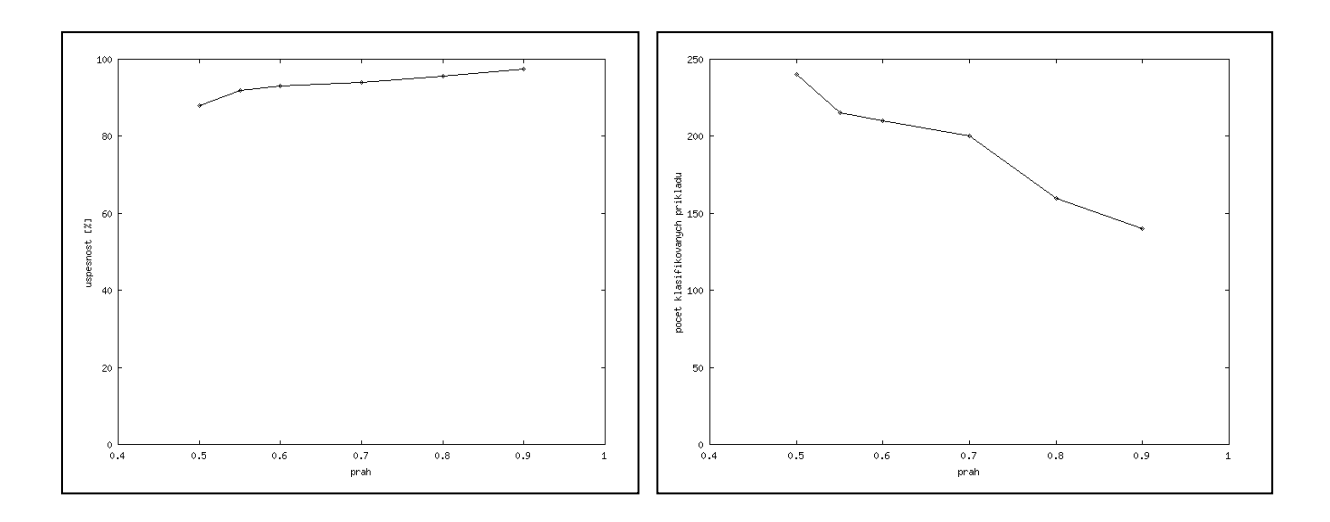

Numerické třídy (pi predikovaná hodnota a si skutečná hodnota)

• 
$$
MSE = \frac{(p_1 - s_1)^2 + ... + (p_n - s_n)^2}{n}
$$
  
\n•  $RMSE = \sqrt{\frac{(p_1 - s_1)^2 + ... + (p_n - s_n)^2}{n}}$   
\n•  $MAE = \frac{|p_1 - s_1| + ... + |p_n - s_n|}{n}$   
\n•  $RSE = \frac{(p_1 - s_1)^2 + ... + (p_n - s_n)^2}{(s_1 - s')^2 + ... + (s_n - s')^2}$ ,  
\n&  $Re s' = \frac{\sum_i s_i}{n}$   
\n•  $\rho = \frac{S_{ps}}{\sqrt{S_p^2 S_s^2}}$ ,  
\n&  $Re S_{ps} = \frac{\sum_i (p_i - p')(s_i - s')}{n - 1}$ ,  $S_p^2 = \frac{\sum_i (p_i - p')^2}{n - 1}$ ,  
\n $S_s^2 = \frac{\sum_i (s_i - s')^2}{n - 1}$ 

### **Vizualizace**

- 1. Vizualizace modelů
	- Rozhodovací stromy (MineSet)

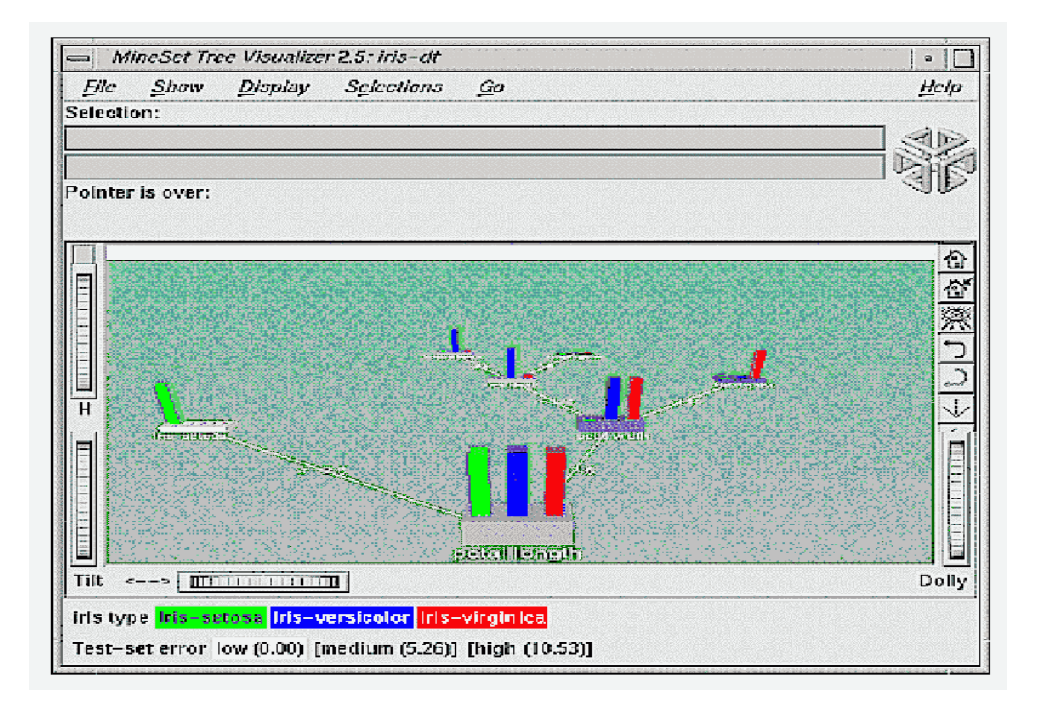

• Asociace (Clementine)

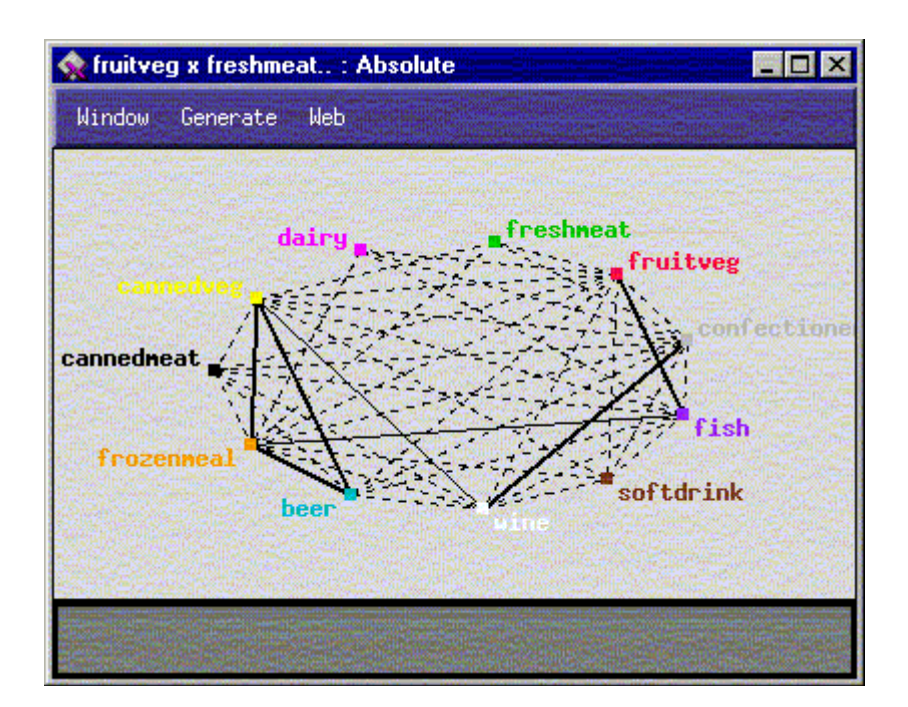

### • Pravidlo

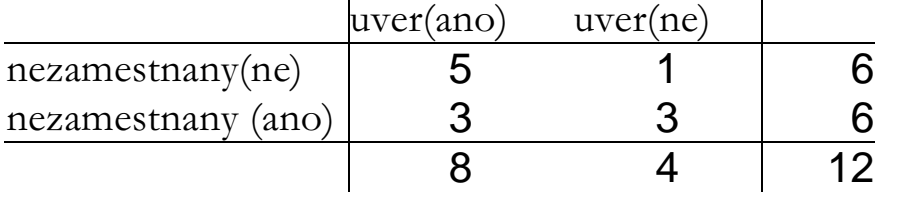

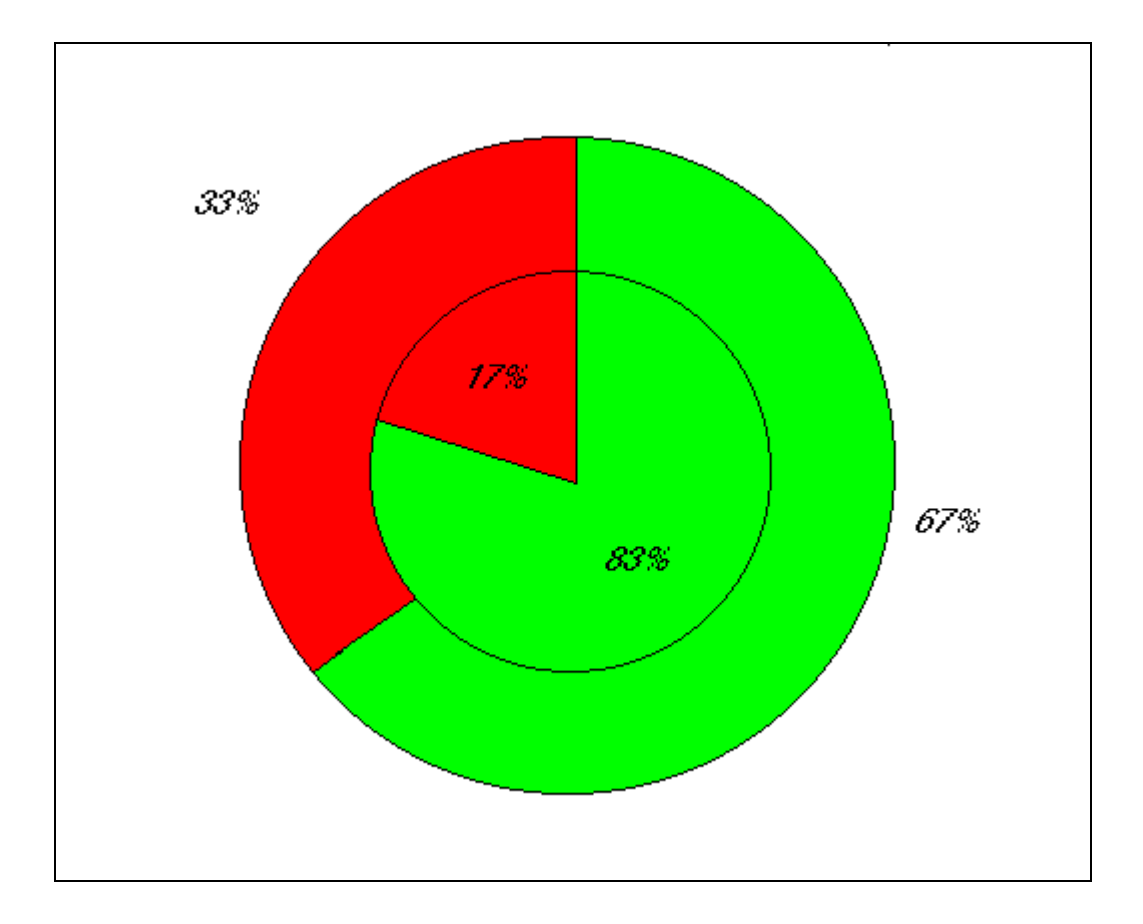

## IF nezamestnany(ne) THEN uver(ano)

### Vizualizace klasifikací

#### Obecné logické diagramy (Michalski)

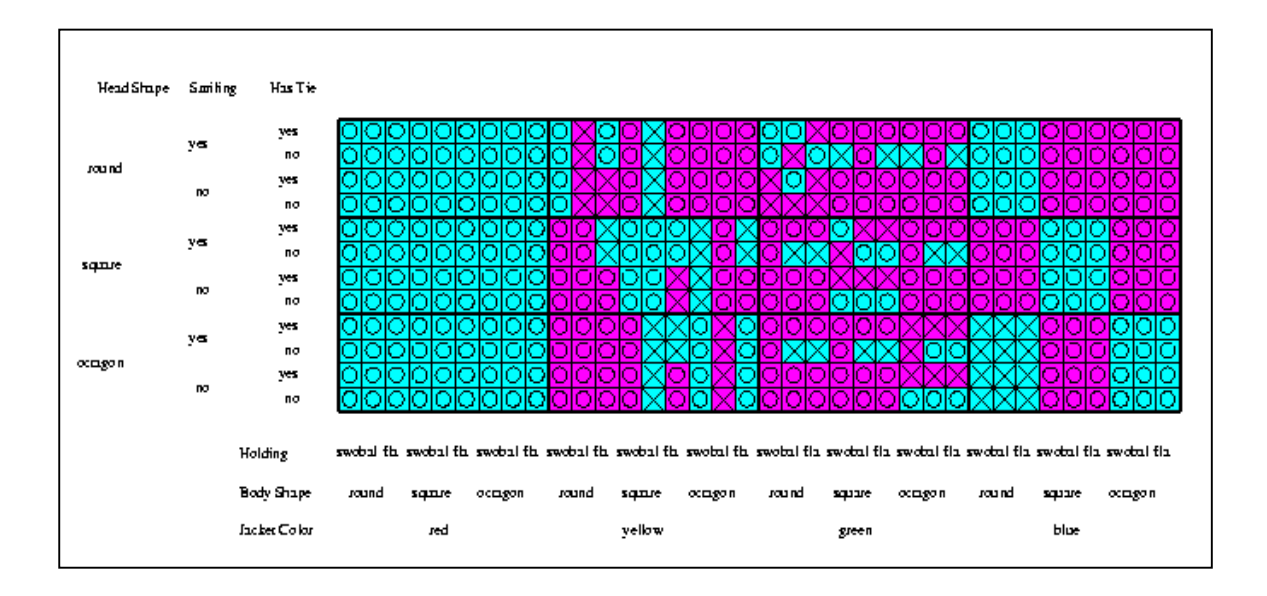

#### spojení s GIS (KEX)

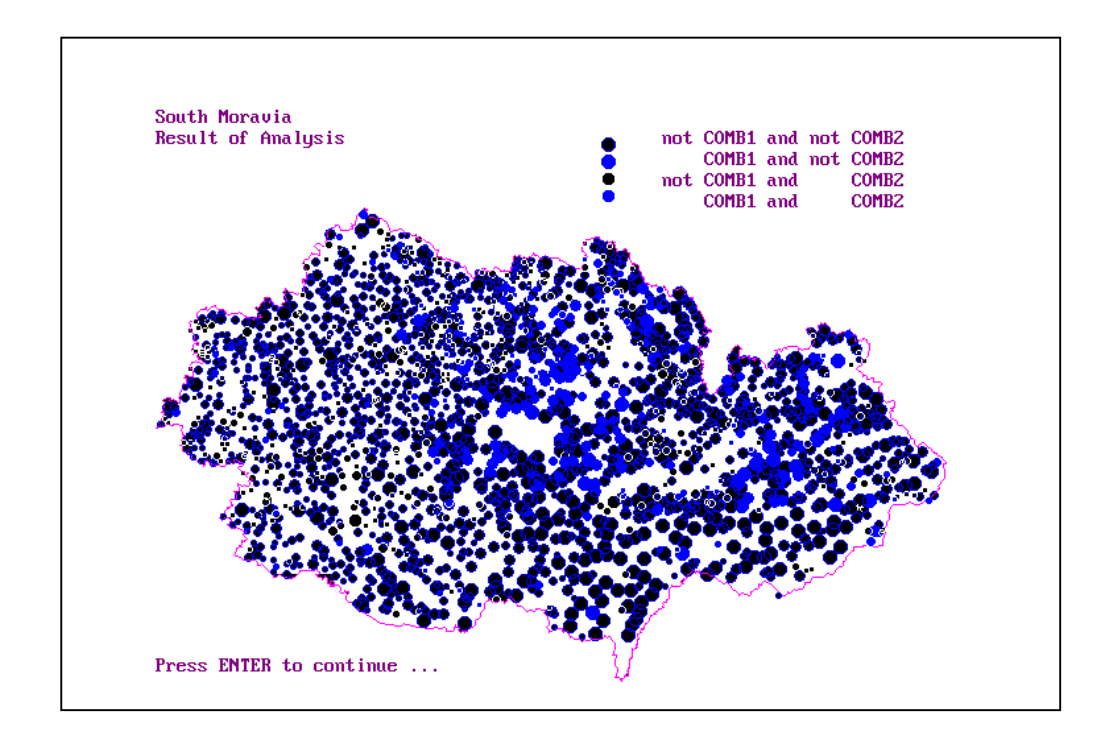

### Porovnávání modelů

 $\bullet$  T-test

$$
t(\mathbf{x},\mathbf{y})=\frac{x'-y'}{s(\mathbf{x},\mathbf{y})\sqrt{1/m+1/n}},
$$

kde x' = 
$$
\frac{\sum_i x_i}{m}
$$
, y' =  $\frac{\sum_i y_i}{n}$  a  $s^2(x,y) = \frac{(m-1) s_x^2 + (n-1) s_y^2}{m+n-2}$ 

Model A bude lepší než model B, pokud

$$
t(\text{Acc}_{A}, \text{Acc}_{B}) \geq t(1 - \alpha/2, m + n - 2)
$$

• ROC křivky

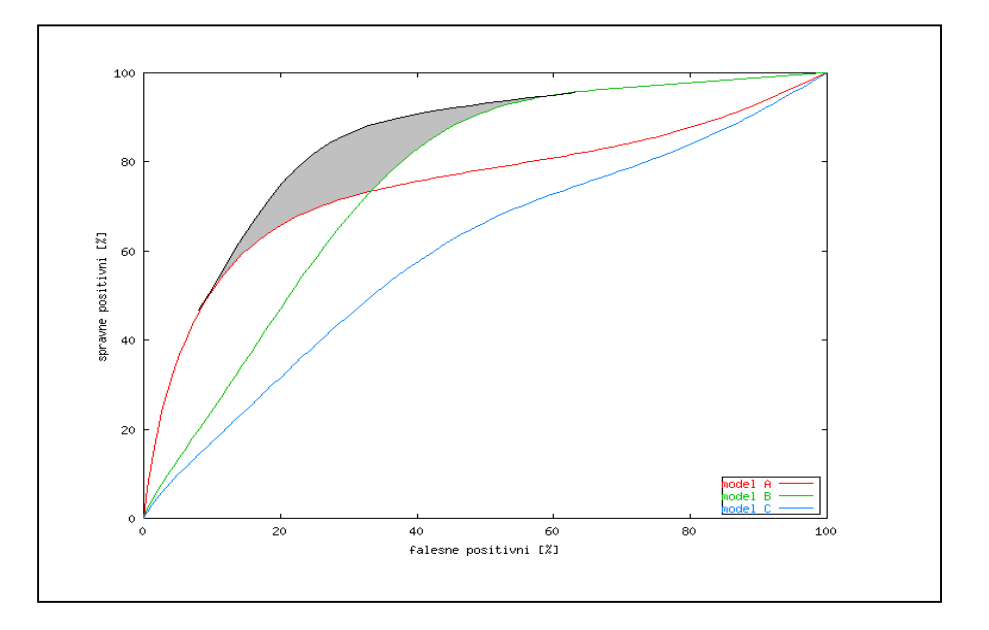

· Occamova břitva

minimum description length, MDL

## Volba nejvhodnějšího algoritmu

- charakteristiky algoritmů vs. charakteristiky dat
	- · způsob reprezentace příkladů,
	- · vyjadřovací síla,
	- schopnost práce s numerickými atributy,
	- · schopnost práce se zašuměnými a chybějícími daty,
	- · schopnost práce s maticí cen,
	- · předpoklad nezávislosti mezi atributy,
	- ostrá vs. neostrá klasifikace
- empirické studie Metaučení nad výsledky dosaženými jednotlivými systémy
	- STATLOG (1991-1994)
		- pro rozsáhlá data se hodí diskriminační analýza (lineární, kvadratická),
		- není velký rozdíl mezi "obyčejnou" a logistickou diskriminační analýzou,
		- $\bullet$  na rozsáhlých datech je nejpomalejší metoda k nejbližších sousedů,
		- použité algoritmy na tvorbu rozhodovacích stromů se chovaly zhruba stejně; nezdá se tedy, že by nějak zvlášť záleželo na kritériu pro volbu větvení,
		- neuronové sítě dávaly výborné výsledky u dat, kde se napoužívala matice cen
	- METAL  $(2000 )$

důraz i na předzpracování

## Kombinování modelů

různé varianty hlasování

- Bagging (bootstrap aggregating)
	- několik stejně velkých trénovacích množin pomocí náhodného výběru s opakováním (bootstrap)
	- všechny modely rovný hlas
- Boosting
	- následující model na data chybně klasifikovaná předcházejícím modelem
	- · postupně se vytvářejí modely se stále větší váhou hlasu

#### **AdaBoost algoritmus**

#### učení

- 1. Přiřaď stejnou váhu všem trénovacím příkladům,
- 2. Pro každou iteraci (vytvářený model)
	- 2.1. Vytvoř model
	- 2.2. Spočítej chybu err na vážených datech
	- 2.3. If err=0 nebo err>0.5 konec
	- 2.4. Pro každý příklad If klasifikace je správně then váha  $w=w*err/(1-err)$
	- 2.5. Normalizuj váhy příkladů (součet nových vah stejný jako součet původních)

#### **klasifikace jednoho příkladu**

- 1. Přiřaď váhy 0 všm třídám
- 2. Pro každý model
	- Přiřaď třídě určené modelem váhu  $w=w-log(err/1-err)$
- 3. Vydej třídu s nejvyšší váhou

### • Stacking

rozpoznat spolehlivost jednotlivých modelů na základě meta učení

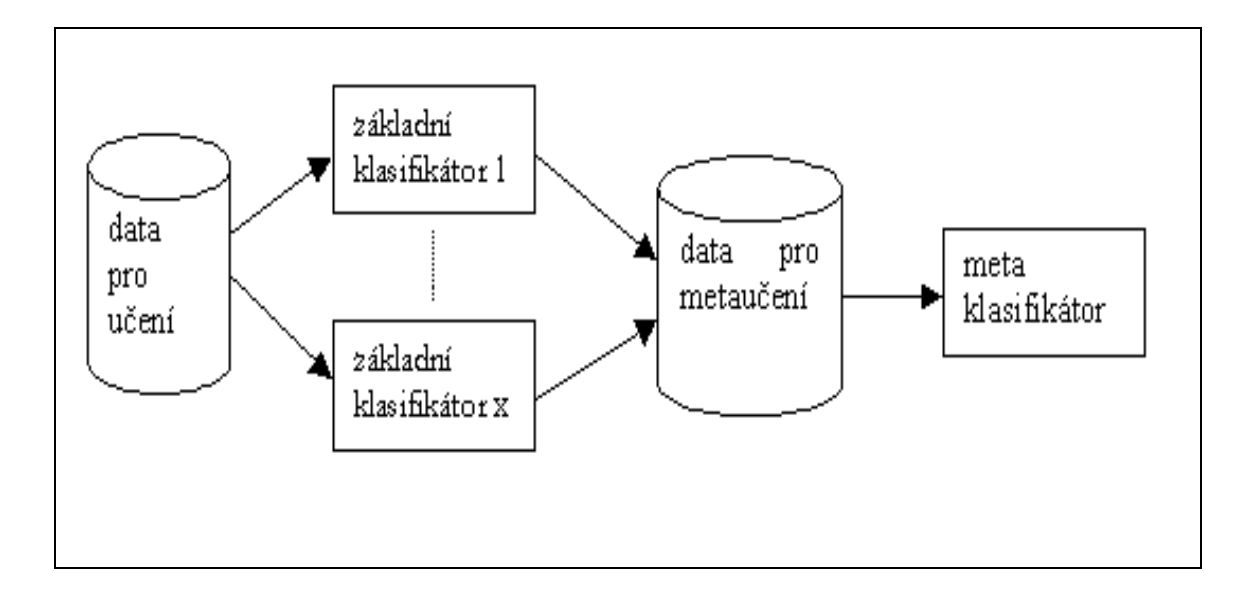